## **Руководство пользователя**

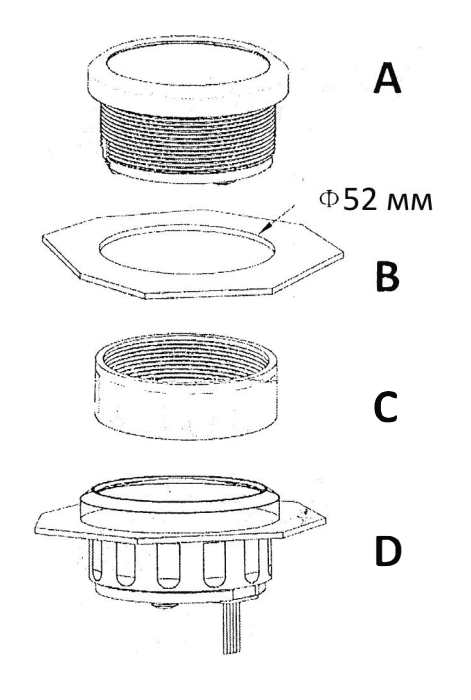

Рис. В: Перед установкой сделайте отверстие диаметром 52 мм. Также удостоверьтесь в том, что у вас есть 55 мм пространства для размещения задней части прибора.

Рис. О: Вставьте датчик в отверстие и закрутите.

Дисплей.режима оборотов **Р - 0820**  Дисплей регулировки скорости **--120.0**

Дисплей часов работы двигателя 99999.9

- 1. Если на входе нет импульсного сигнала, то на дисплее отображаются часы работы двигателя. Когда двигатель заводится, на дисплее отображается частота оборотов двигателя.
- 2. Чтобы войти в режим настроек, подсоедините желтый провод на массу. В моделях, где есть резиновая кнопка переключения режимов (на задней стороне прибора), нажмите и удерживайте ее в течение 3 секунд, чтобы войти в режим настроек. Чтобы выйти из режима настроек, удерживайте кнопку более 3 секунд.
- 3. Значение будет увеличиваться при нажатии кнопки. Если отпустить кнопку, а затем нажать ее снова, значение уменьшится. Чем дольше нажимать на кнопку, тем быстрее будет считаться значение. Минимальное значение шага равно 1, а диапазон регулировки составляет 20 ~ 3600.
- 4. Когда вы получите требуемое значение коэффициента скорости, отпустите кнопку. Прибор сохранит ваши настройки автоматически через 3 секунды. Если установка не соответствует вашим требованиям, пожалуйста, сбросьте настройки.

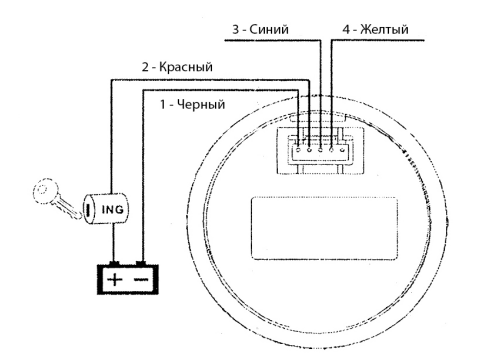

Соединение:

- 1 Черный: заземление(-)
- 2 Красный: 9-З0VDC
- 3 Сини�: сигнал оборотов
- 4 Желтый: регулировка

скорости